**документ, удостоверяющий личность;**

**ручку чёрными чернилами или гелевую (в т.ч. запасную!);**

**дополнительные устройства предметы, которые можно использовать на ЕГЭ по отдельным предметам;**

**лекарство питание (при необходимости);**

### *Права участника экзамена:*

• консультироваться организаторами по вопросам заполнения бланков (на вопросы по содержанию КИМов организаторы не отвечают);

• выходить при необходимости из аудитории (в туалет, медицинскую комнату в сопровождении организатора вне аудитории);

• получить медицинскую помощь: если во время экзамена выпускник почувствовал серьёзное недомогание, то экзамен можно прекратить. В этом случае необходимо обратиться организатору. Организатор проводит участника экзамена медицинский кабинет, где медицинский работник окажет помощь. В это время член ГЭК составит акт о досрочном завершении экзамена, что даст выпускнику право сдать экзамен в предусмотренный расписанием резервный день

### Готовим сани летом.....

Какие дополнительные материалы можно использовать на экзаменах:

• по математике: линейку, не имеющую формул;

• по физике: непрограммируемый **КАЛЬКУЛЯТОР** и линейку, не имеющую формул;

географии: непрограммируемый  $\bullet$  no калькулятор, линейка, не имеющую формул и транспортир;

непрограммируемый калькулятор  $\bullet$  **XHMHH:** (таблица Менделеева, таблица растворимости и ряд активности будут вложены в пакет с КИМ)

По остальным предметам использование дополнительного оборудования и материалов на экзамене не предусмотрено

### Непрограммируемый калькулятор:

• должен обеспечивать арифметические вычисления и вычисление тригонометрических функций;

не должен предоставлять возможность сохранения в своей памяти баз данных экзаменационных заданий и их решений, а также любой другой информации, знание которой прямо или косвенно проверяется на экзамене;

не должен иметь полноценной буквенной клавиатуры и возможностей программирования;

 $He$ должен предоставлять экзаменующемуся возможности получения извне информации во время сдачи экзамена;

• коммуникационные возможности калькулятора не ДОЛЖНЫ допускать беспроводного обмена информацией с любыми внешними источниками

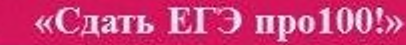

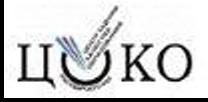

### **Рассчитываем время силы!**

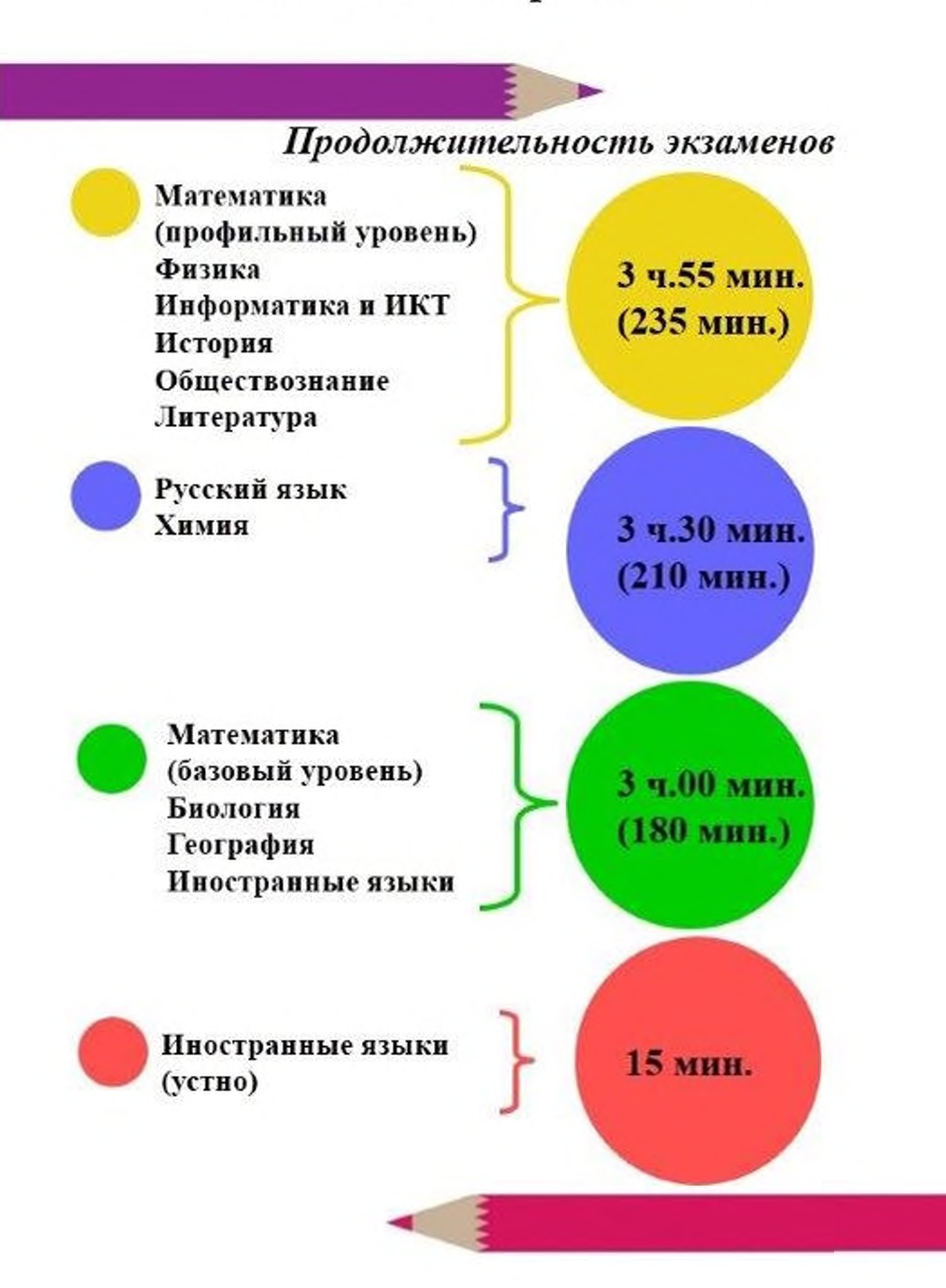

# **»ГИА9 СОБЕСЕДОВАНИЕ ПО РУССКОМУ ЯЗЫКУ**

### [www.gia.edu.ru](http://www.gia.edu.ru)

### **ВКЛЮЧАЕТ ЧЕТЫРЕ ЗАДАНИЯ:**

### **1.**

Чтение текста вслух;

## $2.$

Пересказ текста привлечением дополнительной информации;

### Продолжительность

около 15 минут

Для участников ограниченными **ВОЗМОЖНОСТЯМИ ЗДОРОВЬЯ** около 30 минут

### Оценивается

по системе «зачет»/«незачет»

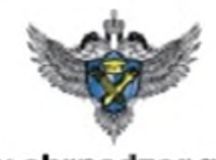

**[www.obrnadzor.gov.ru](http://www.obrnadzor.gov.ru)**

# по одно из выбрания<br>Диалог Сэкзам собесе)

### **3.**

Монологическое высказывание по одной из выбранных тем;

экзаменаторомсобеседником.

### Проводится

во вторую среду февраля

### Пересдача

вторая рабочая среда марта

первый рабочий понедельник мая

# **ВАС ВСЕ ПОЛУЧИТСЯ!**

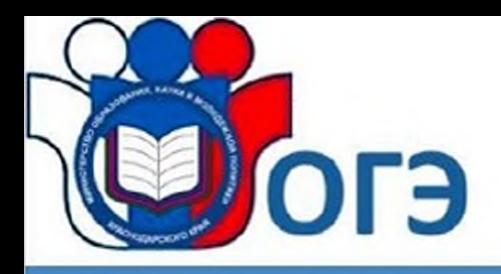

# **Кто владеет информацией, тот владеет миром**

Информационные ресурсы для участников ГИА-9

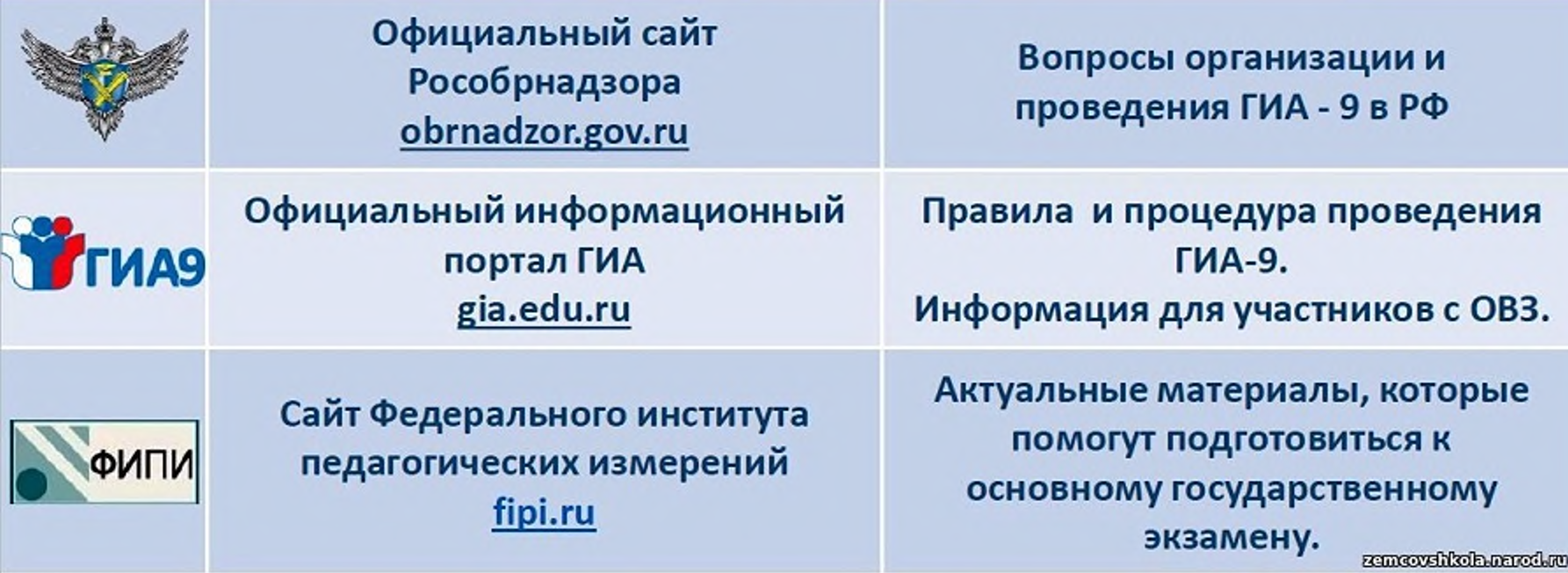